# **Freie Kühlung von Rechenzentren** Welche Lösung ist die richtige?

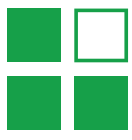

**Der Beitrag geht der Frage nach, ob eine direkte und indirekte Freie Kühlung von Rechenzentren mit zentralen Raumluft technischen Geräten mit Verdunstungskühlung oder Wärmerückgewinnung die richtige Lösung sein kann.**

### **Prof. Dr.-Ing. Christoph Kaup<sup>1</sup> , Boris Wollscheid B. Eng.<sup>2</sup> , Maria Swiderek M. Sc. B. Eng.<sup>3</sup>**

<sup>1</sup>Honorarprofessor der Hochschule Trier, Umweltcampus Birkenfeld für Energieeffizienz und Wärmerückgewinnung, geschäftsführender Gesellschafter der Howatherm Klimatechnik GmbH und Vorstandsvorsitzender des Fachverbands Gebäude Klima e.V. (FGK), <sup>2</sup>Entwicklungsingenieur Howatherm Klimatechnik GmbH, <sup>3</sup>Entwicklungsingenieurin Howatherm Klimatechnik GmbH

#### Freie Kühlung durch Außenluft

Außenluft kann als Wärmesenke zur Kühlung von Rechenzentren genutzt werden, da die Außenluft im Jahresverlauf meistens kälter als beispielsweise 23 °C ist und in Deutschland nur ca. 600 h/a eine Kühlung bei Außenlufttemperaturen über 23 °C erforderlich wird. Es besteht im Prinzip entweder die Möglichkeit die Außenluft ohne Umwege zu verwenden, also das Rechen zentrum direkt mit Außenluft zu belüften und damit zu kühlen, oder aber die Außenluft über einen Wärmeübertrager zu entkoppeln, also indirekt zur Kühlung zu nutzen.

Die direkte freie Kühlung hat den großen Vorteil, dass der Wärmewiderstand und der Druckabfall eines sonst notwendigen Wärmeübertragers nicht berücksichtigt werden müssen. Sie hat aber auch den Nachteil, dass die Zuluft im Winter befeuchtet und im Sommer entfeuchtet werden muss.

In Abhängigkeit der Außenluftfeuchte ist daher eine Kombination aus der direkten und der in direkten freien Kühlung anzustreben. Bei zu hoher und

Wirtschaftlichkeitsbetrachtung der Freien Kühlung (Eingabe- und Übersichtsmaske)

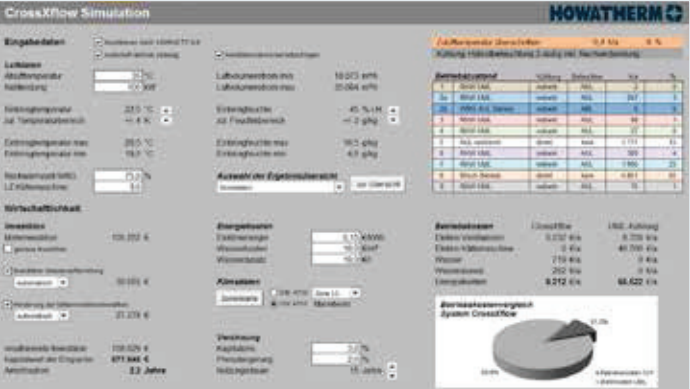

bei zu niedriger Feuchte oder bei belasteter Außenluft kann die indirekte freie Kühlung genutzt werden, während bei zulässigen Feuchten und unbelasteter Außenluft die direkte freie Kühlung verwendet wird.

Tabelle 1 veranschaulicht am Beispiel von Mannheim die spezifischen Außenluftkonditionen während eines Jahres und deren Summenhäufigkeiten in 1/10 h [1].

Unterhalb einer Außenlufttemperatur von 18,5 °C und einer absoluten Feuchte unter 4,5 g/kg wird in rund 1.990 h/a durch Nutzung der indirekten freien Kühlung und ohne zusätzliche thermodynamische Luftaufbereitung die geforderte Zulufttemperatur erreicht (Tabelle 1, türkiser Bereich).

Unterhalb von 18,5 °C und über 4,5 g/kg (bis 10,5 g/kg) kann in 4.851 h/a die minimale Zulufttemperatur durch Mischen von Außenluft mit Abluft energetisch effizient gewährleistet werden, da keine Luftbehandlungsfunktionen erforderlich sind (Tabelle 1 gelb-beiger Be reich).

Im Bereich über 26,5 °C Außenluft und bis zu einer Außenluftfeuchte von 10,5 g/kg kann durch trockene, sensible Kühlung die geforderte Zulufttemperatur in ca. 250 h/a sichergestellt werden (Tabelle 1, dunkelgrüner, blauer und hellblauer Bereich). Die notwendige Kühlung wird dann durch ein Rückkühlwerk (RKW) auf Basis eines Wärme übertragers mit indirekter Verdunstungskühlung bereitgestellt.

Durch die Verwendung eines Rückkühlwerkes, das mit Außenluft betrieben wird, wird die Temperatur nach dem Rückkühlwerk je nach Außen- und Abluftluftkondition auf ca. 18 bis 24 °C reduziert, ohne dass eine zusätzliche Kältemaschine benötigt wird.

Liegt der Energieinhalt der Abluft niedriger als der Energieinhalt der Außenluft, kann auch das Verfahren der Wärmerückgewinnung (WRG) zum Einsatz kommen. Dies setzt allerdings voraus, dass die Außenluft direkt dem Rechenzentrum zu geführt werden kann.

Wenn die Summenhäufigkeiten der einzelnen Betriebszustände (Tabelle 1) ad diert werden, so ergibt sich für die direkte freie Kühlung (hellgrauer und gelb-beiger Be reich) eine Summenhäufigkeit von rund 5.962 h, also 68 % der Jahresnutzungszeit, während 2.798 h, also 32 % auf die indirekte Nutzung der Außenluft fallen (beispielsweise 4,5 g und 10,5 g als Feuchtegrenzwerte).

Bei anderen Feuchtegrenzwerten verschieben sich Laufzeiten für die einzelnen Betriebszustände entsprechend.

Im Bereich über 10,5 g/kg Außenluftfeuchte wird Umluft mit einer indirekten Verdunstungskühlung durch Außenluft genutzt, da die absolute Feuchte der Außenluft für eine direkte Nutzung zu hoch ausfällt (Tabelle 1, z. B. hellroter Bereich, 0,8 %).

## Wirtschaftlichkeitsbetrachtungen

Gegenüber einer rein mechanischen Kühlung im Umluftverfahren kann durch die Freie Kühlung ohne mechanische Ergänzung ein erheblicher Anteil an Energie eingespart werden.

Mit dem Softwaretool "CrossXflow", das von Howatherm Klimatechnik GmbH in Zu sammenarbeit mit dem Umwelt-Campus

### Tabelle 1 Tabelle 2

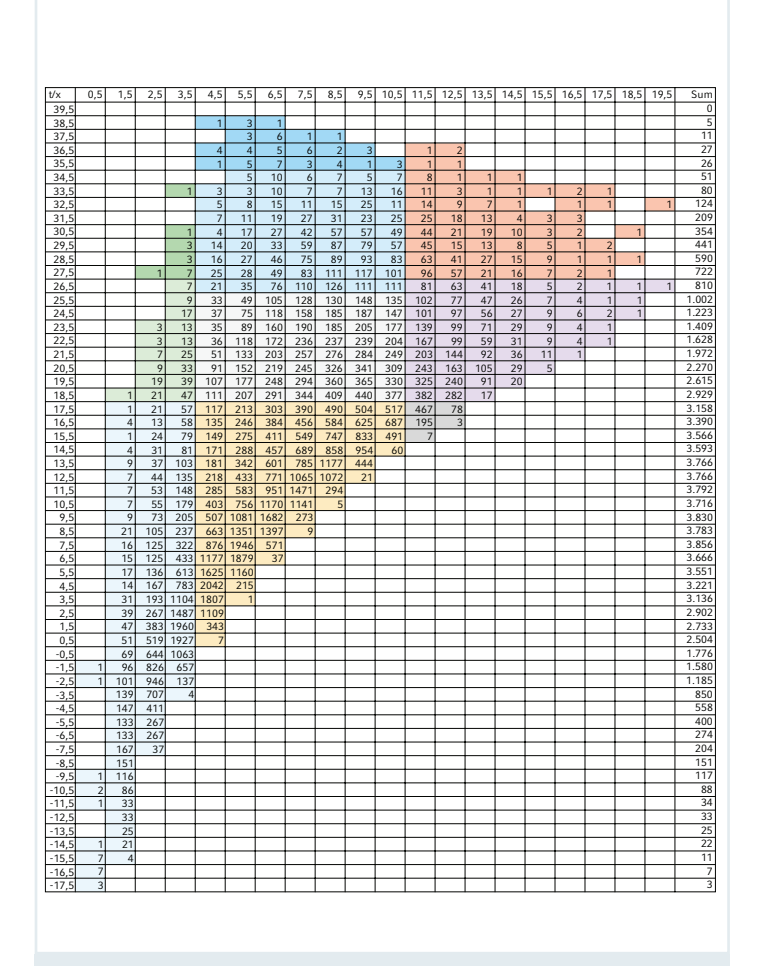

Häufigkeit der Außenluftzustände nach VDI 4710 [2] am Beispiel von Mannheim und beispielhafte Nutzung der Freien Kühlung

Birkenfeld der Hochschule Trier entwickelt wurde, können die Einspareffekte der Freien Kühlung standortbezogen berechnet werden. Hierzu sind sämtliche deutsche Klimazonen, sowohl nach DIN 4710, als auch nach VDI 4710 hinterlegt. Darüber hinaus werden die erforderlichen Rahmenbedingungen, wie Kaltgang- und Warmgangtemperaturen, sowie Feuchtgrenzwerte berücksichtigt.

In Bild 1 ist die Eingabe- und Übersichtsmaske einer Wirtschaftlichkeitsberechnung dargestellt. Im Beispiel werden 100 kW an ganzjähriger Kühlleistung berechnet. Die Volumenströme gleiten im Beispiel zwischen etwa 35.100 m<sup>3</sup>/h bis rund 18.100 m³/h.

Auch die spezifischen Energiedaten für Strom und Wasser, Wärmeübertrager und Kältemaschine werden hier definiert.

Zur exakten Berechnung können auch sämtliche lufttechnischen Daten der Gerätelösung (Druckverluste, Befeuchterdaten etc.) eingegeben werden (Bild 2).

Aus Tabelle 3 ergeben sich die erforderlichen Befeuchtungsstufen der indirekten Verdunstungskühlung. Tabelle 4 zeigt die Zuluftvolumenströme, die erforderlich sind, um die Kühlleistung zu erbringen. Aus Tabelle 5 können die Leistungsaufnahmen

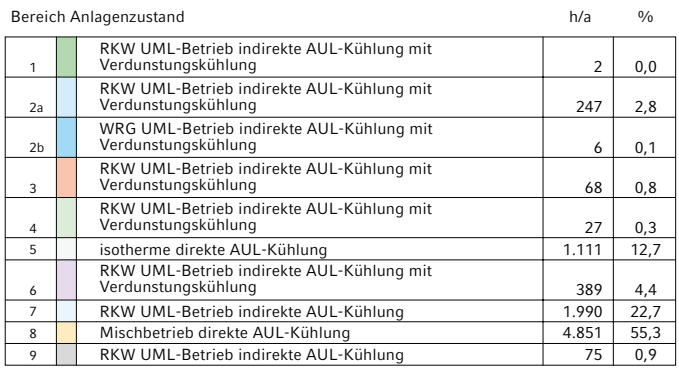

Verschiedene Betriebszustände für die Nutzung der Freien Kühlung

# Tabelle 3

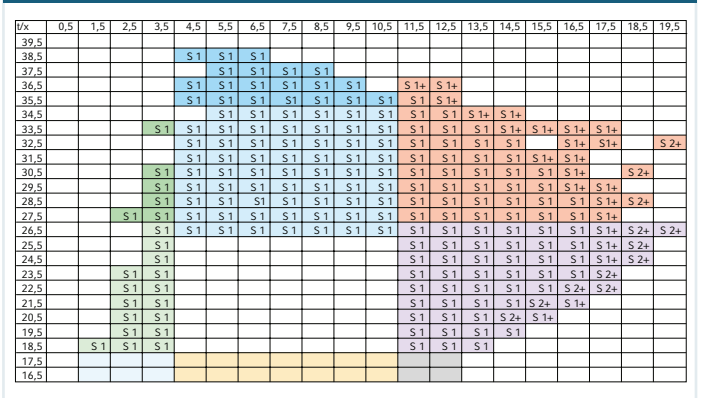

Erforderliche Befeuchterstufen / einstufig (S1), zweistufig (S2) und mit Nach verdunstung (+)

2 Eingabemaske der lufttechnischen Daten im Anwendungsfall

Eingabe der gerätespezifischen Luftdaten

**CrossXflow Simulation** 

# HOWATHERM &

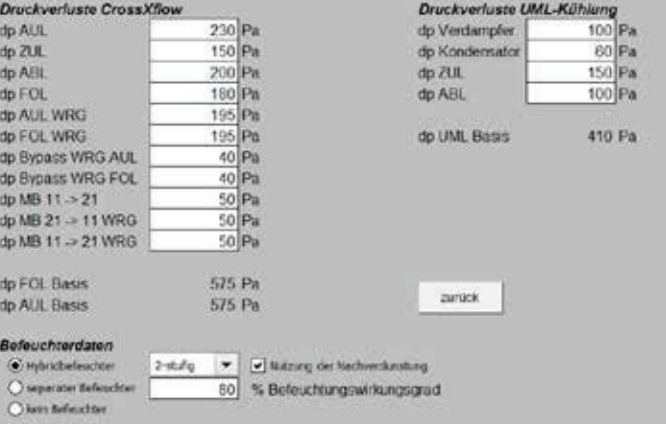

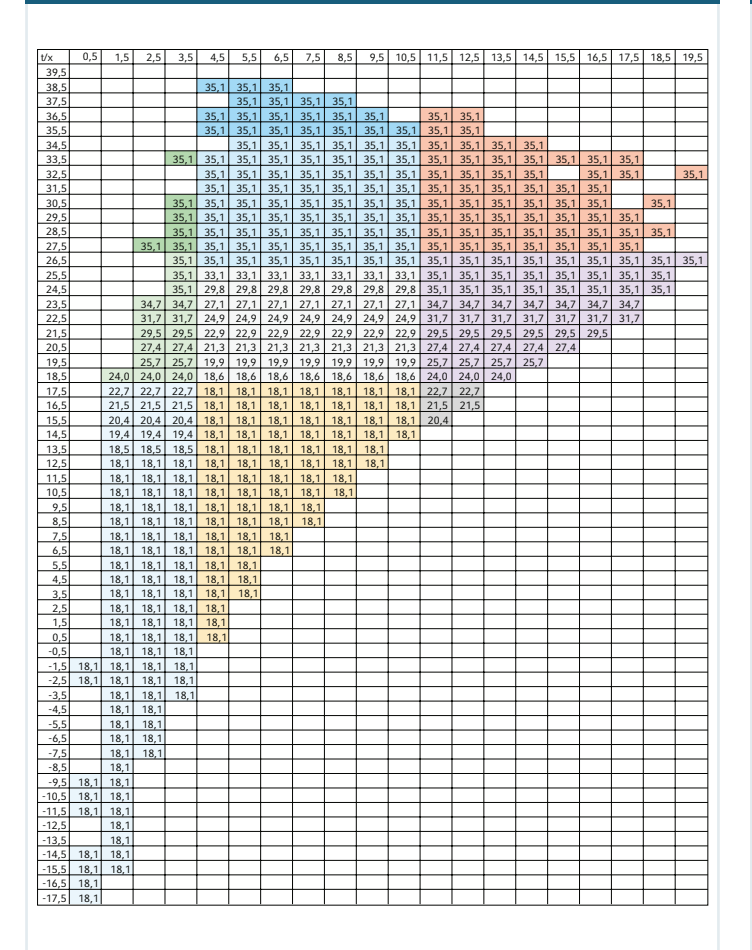

Zuluftvolumenströme in Tausend m<sup>3</sup>/h für eine erforderliche Kühlleis-<br>tung von 100 kW

der beiden Ventilatoren entnommen werden.

Das Softwaretool berechnet die Einsparung im Vergleich zur reinen Umluftkühlung, die ebenfalls detailliert spezifiziert werden kann (Bild 2).

Da im Beispiel auf die mechanische Kühlung vollständig verzichtet werden kann, reduzieren sich die Betriebskosten der Freien Kühlung, kombiniert mit der indirekten Verdunstungskühlung im Beispiel erheblich auf rund 11 % der ursprünglichen Kosten bei reiner Umluftkühlung (Bild 3).

Man erhält außerdem die vollständigen wirtschaftlichen Daten, wie die Amortisation, den Kapitalwert der Ersparnisse sowie sämtliche Investitionskosten, die überschlägig be rechnet werden. Auch eine individuelle Berechnung der/ mit tatsächlichen Investitionskosten ist möglich.

Die Nutzung der Außenluft als Temperatursenke ist demnach eine zu bevorzugende Technologie.

Gegenüber der traditionellen Kühlung im Umluftverfahren mittels einer Kompressionskälteanlage sind die Betriebskosten be deutend geringer.

Zudem kann bei der Verwendung der kombinierten direkten und indirekten freien Kühlung der Bedarf an Befeuchtungsund Entfeuchtungsleistungen eliminiert werden.

Bei der Nutzung der indirekten Verdunstungs kühlung und effizi-

# Tabelle 4 Tabelle 5

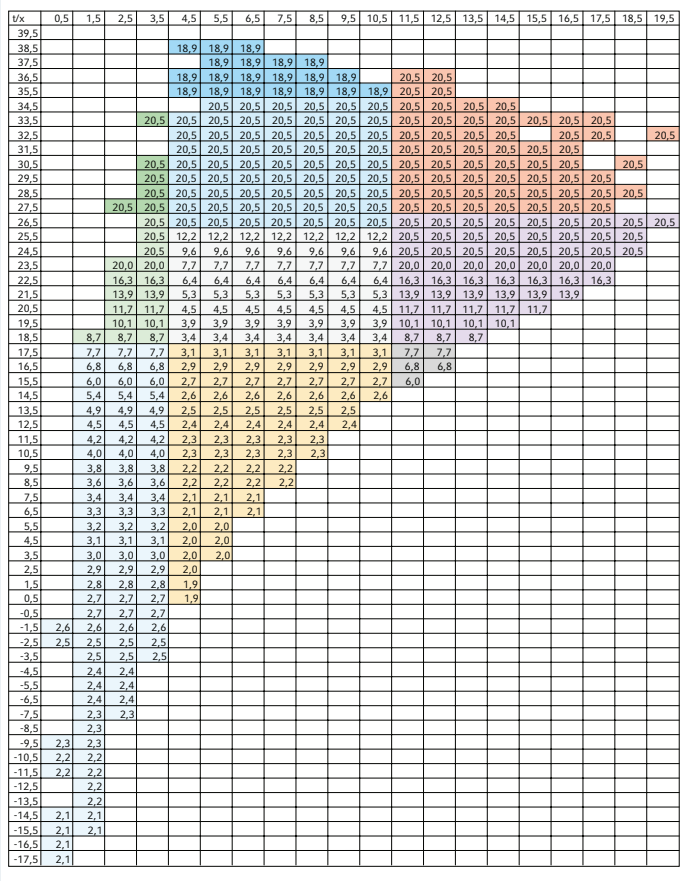

Leistungsbedarf der Ventilatoren in kW

enter Wärmeübertrager kann häufig auf eine mechanische Kühlung verzichtet werden. Überdies kann in den meisten Betriebsfällen die Luftmenge reduziert werden.

Die Wirtschaftlichkeit der Rechenzentrumskühlung wird dadurch deutlich erhöht und die etwas höheren Investitionskosten des Raumlufttechnischen Gerätes werden dadurch mehr als kompensiert.

Mit dem Softwaretool von Howatherm können die Daten leicht simuliert und visua lisiert werden. Somit wird eine verlässliche Basis für eine Investitionsentscheidung bereitgestellt.

Nichtsdestotrotz wird die abgeführte Wärme weiter ungenutzt an die Umgebung abgegeben. Es wäre jedoch sinnvoll die Wärme aus einem Rechenzentrum in andere Prozesse zu überführen und zu nutzen. Hierzu bieten sich mehrfachfunktionale Wärmerückgewinnungssysteme auf Basis eines Kreislaufverbund-Systems an.

#### Mehrfachfunktionale Hochleistungs-Wärmerückgewinnungssysteme zur Abwärmenutzung von Rechenzentren

Kreislaufverbund-Systeme (KV-Systeme) sind seit Jahren etabliert und wurden bisher sehr häufig als Wärmerückge winnungssysteme (WRG) mit nied rigen Übertra gungsgraden in der Raumlufttechnik verwendet. Bei der Beachtung der konstruktiven Kriterien **3 Ergebnisse der Wirtschaftlichkeitsbetrachtung** können KV-Systeme als Hochleistungs systeme mit bis zu 80 % Systemübertragungsgrad wirtschaftlich eingesetzt werden. Neben der Funktion der RZ-Kühlung können dann aber auch zusätzliche Funktionen der Energierückgewinnung im System realisiert werden. Dabei kann die zurückübertragene Wärme nicht nur an die Umgebung (Ursprungsprozess) abgegeben werden, son dern auch vollständig oder teilweise einem anderen Prozess direkt oder indirekt zugeführt werden.

### Zusatzenergien –

### Mehrfachfunktionale Nutzung des WRG-Systems

Der Umlaufmassenstrom (Wasser-Glykol-Gemisch) eines Hochleistungs-Kreislaufverbund-Systems, dessen eigentliche Funktion die Wärmeübertragung ist, kann daneben auch genutzt werden, um Wärme aber auch Kälte in das System ein- oder auszukoppeln. Dadurch, dass in einem solchen Fall kein zusätzlicher Luft-Wärmeübertrager notwendig ist, erhöht sich die Wirtschaftlichkeit eines Hochleistungs-KV-Systems beträchtlich, da zum einen die Investitionskosten verringert und zum anderen die Betriebskosten, verursacht durch die geminderten Druckverluste, reduziert werden können.

#### Einfluss der Ein- und Auskopplung von Energieströmen in gekoppelte Wärmeübertrager

Wenn in den Zwischenkreis der WRG nun weitere Energieströme ein- oder ausgekoppelt werden wie z. B. die Abwärme, die an anderer Stelle genutzt werden soll, muss der Einfluss auf das System berücksichtigt werden. Hierbei ist zu unterscheiden, ob dies im Vorlauf oder im Rücklauf des Systems ge schieht [3].

Hierbei wird der Übertragungsgrad der WRG entsprechend beeinflusst. Dieser Ein fluss muss bei einer seriösen Betrachtung der Gesamteffizienz der WRG berechnet werden. Denn durch das Ein- und Auskoppeln von Wärme kann der Gesamtübertragungsgrad des Systems sowohl negativ als auch positiv beeinflusst werden.

Diese Beeinflussung muss natürlich bei der Auslegung des Systems und bei Wirtschaftlichkeits betrachtungen berücksichtigt werden.

### Die erweiterten Funktionen – Indirekte oder direkte Nachkühlung

Über einen Plattenwärmeübertrager kann z. B. Kaltwasser-Kälte in das System (Zwischenkreis) ein gespeist werden, wenn ein zusätzlicher Kältebedarf notwendig wird.

# Kältemaschinenabwärme

Die Abwärme einer evtl. erforderlichen Kältemaschine kann energetisch vorteilhaft, über das in Luftrichtung gesehen letzte Register des Wärmeübertragers im Fortluftstrom, abgegeben werden. Hierzu wird das letzte Register aus dem Wärmeabfuhrprozess ausgekoppelt und der Kältemaschinenrück kühlung zur Verfügung gestellt oder die Kältemaschinen ab wärme wird über einen Plattenwärmeübertrager im Rücklauf eingespeist.

# Abwärmeauskopplung

Hier kann Wärme dem Prozessluftstrom entzogen werden. In diesem Fall wird durch die Ver wendung eines Platten wärmeübertragers dem Medien strom Wärme z. B. zur Brauchwas servorerwärmung

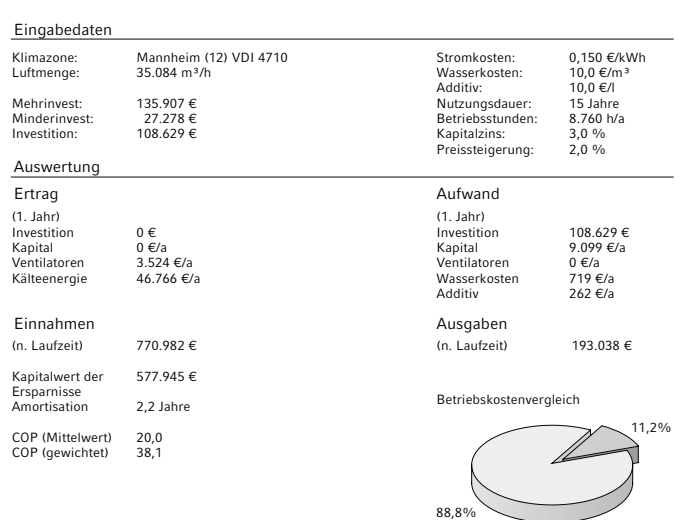

Betriebskosten CXF Mehrkosten UML

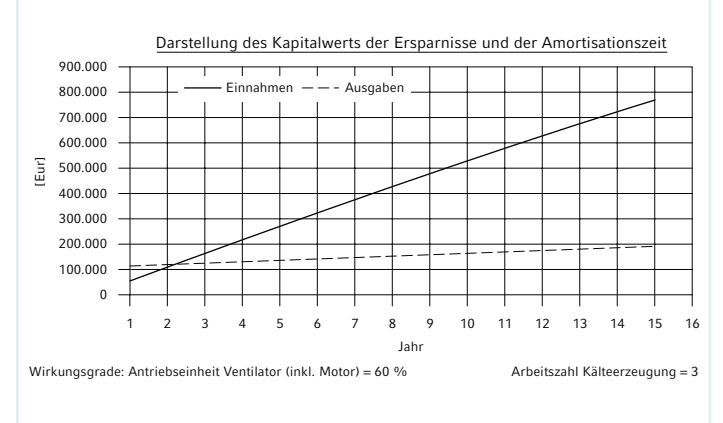

entzogen (Bild 4). Durch die Ab wärmenutzung (Wärmeauskopplung) verbessert sich der Übertragungsgrad der Wärmeübertragung zudem wesentlich. Kann die gesamte Abwärme nicht genutzt werden, wird die restliche Abwärmemenge über den Rückkühler an die Umgebung abgegeben.

Diese Abwärme kann auch zur Erwärmung der Zuluft einer Raumlufttechnischen Anlage verwendet werden.

Mit dieser Technik lassen sich im Rechenzentrum Vorlauftemperaturen von bis zu 33 °C erreichen. Reicht dieses Temperaturniveau nicht aus, kann das Niveau mit einer Wärmepumpe auf ein höheres Niveau gehoben werden. Dabei ist zusätzliche Energie notwendig, welche die Wirtschaftlichkeit des Gesamtsystems reduziert.

# Mehrstufige adiabatische **Verdunstungssysteme**

Über den Rückkühler wird die Verdunstungskälte, die durch einen adiabatischen Befeuchter erzeugt wird, auf die Prozessluftseite übertragen. Durch die Aufteilung des Gesamtsystems in mehrere Stufen entsteht ein komplexes Hybridsystem.

Der Vorteil der Mehrstufigkeit liegt in der höheren Kälteleistung gegenüber einem einstufigen System, die daraus resultiert, dass die Lufttemperatur in den folgenden Stufen nochmals abgesenkt wird und somit die mittlere Temperatur

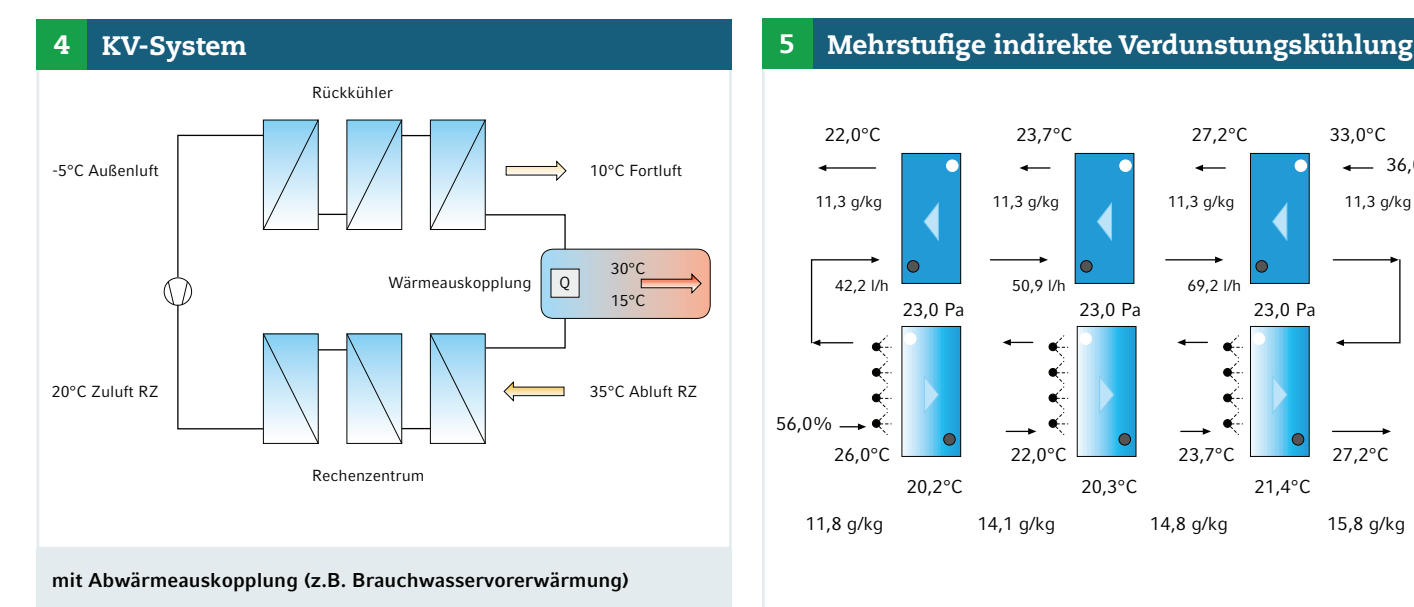

tiefer liegt als bei einem einstufigen System. Die Kälteleistung kann mit diesem Verfahren um etwa 25 % gesteigert werden, ohne dass sich dabei die Druckverluste des Systems erhöhen, da die ohnehin benötigten Lamellen nicht nur der Wärmeübertragung dienen, son dern auch als Verdunstungsoberfläche (Stoffübertragung) herangezogen werden (Hybridsystem) (siehe Bild 5).

Durch Hybridsysteme werden die Elektroenergiekosten reduziert, da die Druck verluste der im Vergleich benötigten Befeuchter (mehrstufig) entfallen und die mechanische Kälteerzeugung erheblich später zum Einsatz kommen kann.

Im Sommerbetrieb wird bei 33 °C Au ßenlufttemperatur eine Zulufttemperatur von ca. 22 °C erreicht.

#### Leistungssteigerung der indirekten, hybriden Verdunstungskühlung

Will man den Einsatz von Kältemaschinen deutlich verringern, ist eine Optimierung der Leistungsdaten der Verdunstungskühlung zwin gend erforderlich.

Eine zusätzliche Leistungserhöhung kann nur durch eine erhebliche Steigerung der Nachverdunstung erzielt werden. Hierzu benötigt die Verdunstungskühlung eine besonders große Hydrophilie der Oberfläche, die durch die Zugabe eines speziellen Additivs erreicht wird.

Durch den damit verbundenen größeren Nachverdunstungseffekt des Befeuchtungswassers wird ein Befeuchtungsgrad erreicht, der dem äquivalenten Befeuchtungsgrad eines einstufigen separaten Befeuchters von über 100 % entspricht. Mittels dieses besonderen Verfahrens kann die Nachverdunstung zudem stufenlos geregelt werden.

Durch die Leistungssteigerung kann selbst bei 32 °C und 40 % Außenluftkondition und 35 °C und 30 % Abluftkondition eine Zulufttemperatur von 23 °C erreicht werden. Dies wurde bei Validierungsmessungen durch die Dekra bestätigt. Somit kann die Zulufttempera tur zusätzlich um bis zu 3 K gegenüber einer standardmäßigen Verdunstungskühlung abgesenkt werden.

Das Additiv wird nur dann eingesetzt, wenn die zusätzliche Nachverdunstung durch die Anforderung an eine höhere Kühlleistung erforderlich wird. Dabei erfolgt die Zudosierung kontrolliert, wodurch die erforderliche Zulufttempera tur über

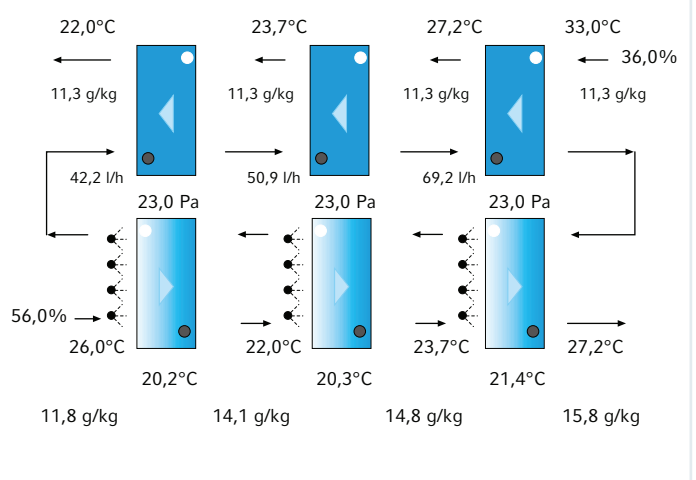

die Additivkonzentration geregelt wird. Somit wird der Bedarf des Additivs auf ein Minimum beschränkt.

Diese Neuentwicklung hat den Vorteil, dass eine zusätzliche mechanische Kälteerzeugung wesentlich seltener eingesetzt werden muss.

#### Zusammenfassung

Die Nutzung der Abwärme eines Rechenzentrums ist technisch einfach zu realisieren.

Dazu existieren effiziente Systeme. Allerdings ist es notwendig, dass es neben dem Anfall von Wärme auch einen Nutzer gibt, der die Wärme verwenden kann. Kann die Wärme nicht verwendet werden, würde "Energiemüll" zurückgewonnen. Das macht aus ökologischen und wirtschaftlichen Gesichtspunkten keinen Sinn.

Auch wird es nicht so sein, dass die insgesamt anfallende Wärme zu jedem Zeitpunkt genutzt werden kann. Aus diesem Grund werden Hybridsysteme benötigt, die sowohl die Abwärme an die Umgebung abgeben, als auch die Wärme in andere Systeme auskoppeln können.

Hier werden sicherlich quartierübergreifende Konzepte notwendig werden. Neben jedem Rechenzentrum müsste eigentlich ein Schwimmbad oder ein Gewächshaus errichtet werden, welches die Abwärme ganzjährig sinnvoll nutzen kann.

## Literatur

- [1] Freie Kühlung von Rechenzentren mit zentralen Raumlufttechnischen Geräten, HLH 10/2015
- [2] VDI 4710 Blatt 3 Meteorologische Grundlagen für die Technische Gebäudeausrüstung – t,x-Korrelationen der Jahre 1991 bis 2005 für 15 Klimazonen in Deutschland, 03-2011
- [3] Kaup, Mehrfachfunktionale Hochleistungs-Wärmerückgewinnungssysteme, HLH 02/2009